### **Словарь терминов, используемых при работе с MS Word**

Презентацию подготовила преподаватель ГБОУ СПО «Баймакский сельскохозяйственный техникум» **Мусина Ж.М.**

### **Оглавление**

- Абзац, алфавит
- Буфер обмена
- Диалоговое окно
- Интерфейс, информация
- Каталог (папка), курсор
- **Окно**
- Печатный документ
- Прикладное программное обеспечение, программа
- Раздел
- Режим вставки, режим замены

- Редактирование, рецензирование
- Стиль оформление
- <u>Синтаксис, слово</u>
- Текстовый процессор, редактор

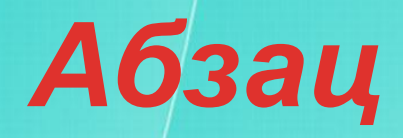

Фрагмент текста, заканчивающийся нажатием заканчивающийся нажатием **Алфавит** 

Конечное множество объектов, называемых буквами или символами.

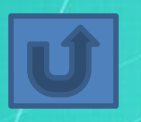

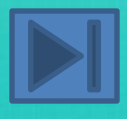

# *Буфер обмена*

Область оперативной памяти, к которой имеют доступ все приложения и в которую они могут записывать данные или считывать их.

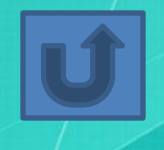

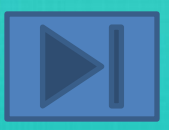

# *Диалоговое окно*

Разновидностью окна, позволяющая пользователю вводить в компьютер информацию.

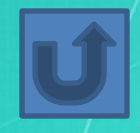

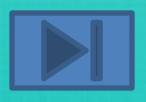

### *Интерфейс*

Набор правил, с помощью которых осуществляется взаимодействие элементов систем.

### *Информация*

Сообщение, снижающее степень неопределенности знаний о состоянии предметов или явлений и помогающее решить поставленную задачу.

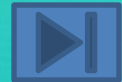

#### *Каталог (папка)*

Специально отведенное место на диске для хранения имен файлов, объединенных каким-либо признаком, вместе со сведениями об их типе, размере, времени создания.

### *Курсор*

Световая метка на экране, обозначающая место активного воздействия на рабочее поле.

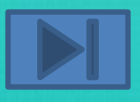

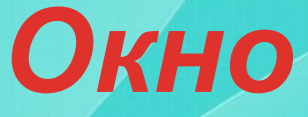

Ограниченная рамкой часть экрана, с помощью которой обеспечивается взаимодействие программы с пользователем.

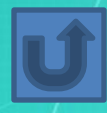

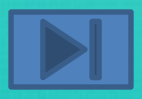

### *Печатный документ*

Документ на бумажном носителе, создаваемый и распечатываемый на одном рабочем месте.

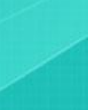

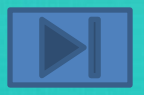

#### *Прикладное программное обеспечение*

Комплекс прикладных программ, с помощью которых на данном рабочем месте выполняются конкретные работы.

### *Программа*

Конечная последовательность команд с указанием порядка их выполнения.

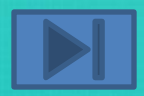

# *Раздел*

Совокупность абзацев, для которых сохраняется одинаковая специфика оформления размера и ориентации страницы, размера полей, нумерации страниц, оформления колонтитулов, количество колонок текста.

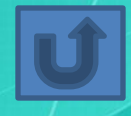

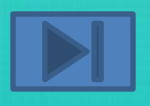

#### **Режим вставки**

Вновь вводимые символы раздвигают уже введенный текст.

**Режим замены** Вновь вводимые символы замещают введенные на экран символы, в этом режиме в строке состояния окна появляются буквы «ЗАМ».

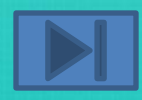

### *Редактирование*

Изменение уже существующего документа.

#### *Рецензирование*

Редактирование текста с регистрацией изменений и его комментирование.

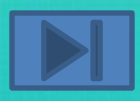

### *Стиль оформления*

Именованная совокупность настроек параметров шрифта, абзаца, языка и некоторых элементов оформления абзаца, таких как рамки и линии.

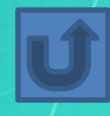

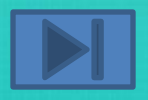

#### *Синтаксис*

Совокупность правил, с помощью которых строятся правильные предложения.

#### *Слово*

Конечная упорядоченная последовательность букв алфавита.

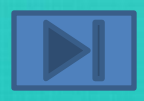

#### *Текстовый процессор*

Прикладная программа, предназначенная для создания, редактирования и форматирования текстовых документов.

#### *Текстовый редактор*

Прикладная программа, предназначенная для ввода текстов в компьютер их редактирования.

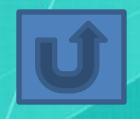

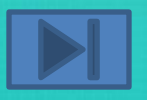

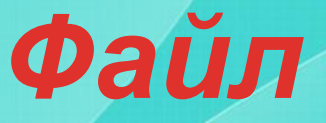

1. Логически связанная последовательность данных одного типа, имеющая имя; 2. Последовательность произвольного числа байтов памяти, имеющая имя.

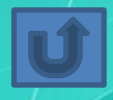

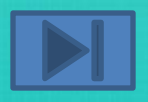

### *Форматирование*

Оформление документа с использованием методов выравнивания текста, применением различных шрифтов, встраиванием в текстовый документ рисунков и других объектов и пр.

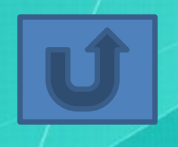

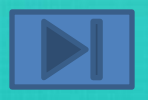

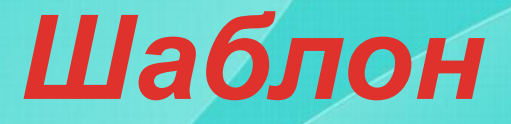

Набор настроек, таких как тип и размер шрифта, параметры абзаца и других, хранимый в отдельном файле.

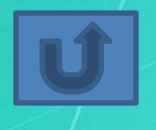

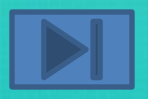

#### *Электронный документ*

Документ, создаваемый в электронном виде в формате текстового процессора.

#### *Web-документ*

Электронный документ, предназначенный для просмотра на экране компьютера средствами Internet.

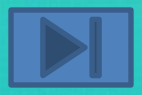

# **Благодарю за внимание**